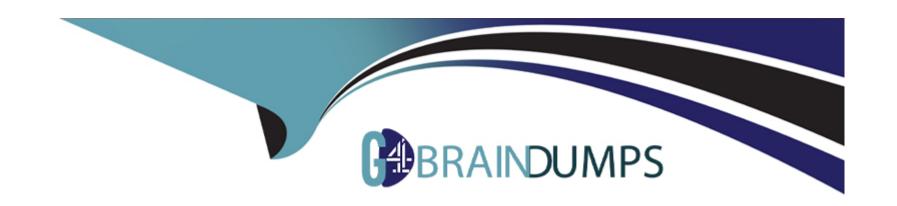

# Free Questions for MB-500 by go4braindumps

Shared by Crosby on 06-06-2022

For More Free Questions and Preparation Resources

**Check the Links on Last Page** 

## **Question 1**

### **Question Type:** MultipleChoice

A company uses Dynamics 365 Finance.

You need to migrate all custom report artifacts from a development environment to a cloud-hosted Tier-1 test environment that has Visual Studio installed.

Which two actions should you perform? Each correct answer presents part of the solution.

NOTE: Each correct selection is worth one point.

### **Options:**

- A- Apply a deployment package
- B- Export the project as an axppfile
- C- Create a deployment package
- D- Import the project into a cloud-hosted environment from an axpp file and ensure that the Overwrite Elements option is selected

#### **Answer:**

B, D

## **Explanation:**

https://community.dynamics.com/365/financeandoperations/b/howtodynamics365/posts/how-to-import-and-export-project-in-dynamics365

## **Question 2**

#### **Question Type:** MultipleChoice

You have a cloud-based Dynamics 365 Finance production environment.

You need to access the data to create Microsoft Power BI reports for the business.

What should you use?

## **Options:**

A- Power BI embedded

**B-** views

| C- aggregate dimensions                                                        |
|--------------------------------------------------------------------------------|
| D- data entities                                                               |
|                                                                                |
|                                                                                |
| Answer:                                                                        |
| A                                                                              |
|                                                                                |
|                                                                                |
| Question 3                                                                     |
| Question Type: MultipleChoice                                                  |
|                                                                                |
| You create a new class.                                                        |
| Class compilation must fail if a specific method in the source code is called. |
| You need to mark the class with the appropriate attribute.                     |
| Which attribute should you use?                                                |
|                                                                                |
|                                                                                |
|                                                                                |

Options:

A- SysAppSecurityAttribute

| B- SysTestCategory                                                                       |
|------------------------------------------------------------------------------------------|
| C- SysObsoleteAttribute                                                                  |
| D- SysAttribute                                                                          |
|                                                                                          |
|                                                                                          |
| Answer:                                                                                  |
| C                                                                                        |
|                                                                                          |
| Explanation:                                                                             |
| https://docs.microsoft.com/en-us/dynamicsax-2012/developer/overview-of-attribute-classes |
|                                                                                          |
|                                                                                          |
|                                                                                          |
| Question 4                                                                               |
| Question Type: MultipleChoice                                                            |
|                                                                                          |
|                                                                                          |

You are a Dynamics 365 Finance developer. You have the following Extended Data Types (EDTs):

| Name        | Comments                 |
|-------------|--------------------------|
| AccountBase | Root EDT                 |
| AccountId   | Derives from AccountBase |

You plan to modify the EDT properties by using an extension.

You need to determine which operations can be performed.

Which operation is possible?

### **Options:**

- A- Create an extension for AccountBase and decrease the field size.
- B- Create a derived EDT for AccountBase and increase the field size.
- C- Create an extension for Accountld and increase the field size.
- D- Create an extension for AccountBase and modify the Form Help property.

#### **Answer:**

D

## **Question 5**

#### **Question Type:** MultipleChoice

You are a Dynamics 365 Finance developer. You make changes to an existing custom class.

The code comparison tool shows version conflicts between your version and the latest checked-in version of the custom class.

In Visual Studio, you open the Source Control Explorer. You locate the latest changeset for the class and you open the changeset in Team Explorer.

You need to compare the latest code that is in source control with the code that you created.

Which option should you use?

### **Options:**

- A- Compare with Workspace Version
- **B-** Compare with Previous Version
- **C-** View History
- D- Compare with Latest Version

#### **Answer:**

D

## **Explanation:**

https://docs.microsoft.com/en-us/azure/devops/repos/tfvc/compare-files?view=azure-devops

## **Question 6**

## **Question Type:** MultipleChoice

You use the performance timer to monitor and optimize Dynamics 365 performance.

You need to view information about how many users are currently using the application.

Which performance counter should you use?

## **Options:**

- A- Services Session Provider
- **B-** Web Client Session
- C- Forms

|   |    |   | $\sim$ |
|---|----|---|--------|
| L | )= | G | U      |

#### **Answer:**

Α

## **Explanation:**

https://docs.microsoft.com/en-us/dynamics365/fin-ops-core/dev-itpro/perf-test/performance-timer

## **Question 7**

### **Question Type:** MultipleChoice

You are training a new Dynamics 365 Finance developer.

You need to recommend where asynchronous integrations should be used instead of synchronous integrations.

For which scenario should you recommend asynchronous integration?

#### **Options:**

- A- A warehouse wants to track movement of all inventory from scanners to the system.
- B- A retailer wants to ensure gift card balances are communicated back to the system from point of sale (POS) terminals in near real-time.
- C- A retailer requires all new customer data captured at point of sale (POS) terminals through the day sent back to the system.
- **D-** When products are updated in Finance and Operations, a third-party application that contains the same product information needs to also be updated in near real-time.

#### **Answer:**

C

## **Explanation:**

https://docs.microsoft.com/en-us/dynamics365/fin-ops-core/dev-itpro/data-entities/integration-overview#synchronous-vs-asynchronous-integration-patterns

## **Question 8**

**Question Type:** MultipleChoice

Note: This question is part of a series of questions that present the same scenario. Each question in the series contains a unique solution that might meet the stated goals. Some question sets might have more than one correct solution, while others might not have a correct solution.

After you answer a question in this section, you will NOT be able to return to it. As a result, these questions will not appear in the review screen.

You create a new form in a project.

You need to display tabs in a vertical alignment.

Solution: Apply the Table of Contents pattern.

Does the solution meet the goal?

### **Options:**

A- Yes

B- No

#### **Answer:**

В

## **Explanation:**

https://docs.microsoft.com/en-us/dynamics365/fin-ops-core/dev-itpro/user-interface/table-of-contents-form-pattern

## **Question 9**

## **Question Type:** MultipleChoice

You create a bring your own database (BYOD) entity that includes four tables.

You need to configure change tracking for specific fields in the entity.

Which option should you enable?

## **Options:**

A- custom query

**B-** entire entity

**C**- entity export

| D- primary table |  |
|------------------|--|
|                  |  |
|                  |  |
| Answer:          |  |
| A                |  |
|                  |  |
| Explanation:     |  |
|                  |  |

https://docs.microsoft.com/en-us/dynamics365/fin-ops-core/dev-itpro/data-entities/entity-change-track

## **To Get Premium Files for MB-500 Visit**

https://www.p2pexams.com/products/mb-500

## **For More Free Questions Visit**

https://www.p2pexams.com/microsoft/pdf/mb-500

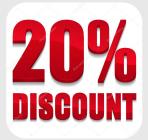